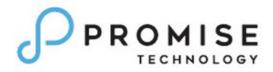

# VTrak® D5000 Series

D5000 SR1.1.2 Release Notes FW 13.02.0000.18

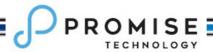

This document is applicable to the following PROMISE VTrak D5000 series models:

| Model    | Description                                        |
|----------|----------------------------------------------------|
| D5800xD  | 4U/28 iSCSI, Dual controller                       |
| D5800xS  | 4U/28 iSCSI, Single controller                     |
| D5800fxD | 4U/28 FC/iSCSI, Dual controller                    |
| D5800fxS | 4U/28 FC/iSCSI, Single controller                  |
| D5600xD  | 3U/16 iSCSI, Dual controller                       |
| D5600xS  | 3U/16 iSCSI, Single controller                     |
| D5600fxD | 3U/16 FC/iSCSI, Dual controller                    |
| D5600fxS | 3U/16 FC/iSCSI, Single controller                  |
| D5300xD  | 2U/12 iSCSI, Dual controller                       |
| D5300xS  | 2U/12 iSCSI, Single controller                     |
| D5300fxD | 2U/12 FC/iSCSI, Dual controller                    |
| D5300fxS | 2U/12 FC/iSCSI, Single controller                  |
| D5320xD  | 2U/24 iSCSI, Dual controller, 2.5" Drive Bays      |
| D5320xS  | 2U/24 iSCSI, Single controller, 2.5" Drive Bays    |
| D5320fxD | 2U/24 FC/iSCSI, Dual controller, 2.5" Drive Bays   |
| D5320fxS | 2U/24 FC/iSCSI, Single controller, 2.5" Drive Bays |

The supported Expansion subsystems include:

| Vendor  | Platform     | Description                                 |
|---------|--------------|---------------------------------------------|
|         | VTrak J5320s | 2U/24-bay JBOD, 12Gbs SAS to 12Gbs SAS (or  |
|         |              | 6Gbs SAS/SATA), 2.5" Drive Bays             |
|         | VTrak J5300s | 2U/12 JBOD, 12Gbs SAS to 12Gbs SAS (or 6Gbs |
|         |              | SAS/SATA)                                   |
| Promise | VTrak J5600s | 3U/16 JBOD, 12Gbs SAS to 12Gbs SAS (or 6Gbs |
|         |              | SAS/SATA)                                   |
|         | VTrak J5800s | 4U/24 JBOD, 12Gbs SAS to 12Gbs SAS (or 6Gbs |
|         |              | SAS/SATA)                                   |

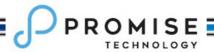

#### 1. SR1.1.2 Release Summary

VTrak D5000 firmware version 13.02.0000.18 contains several bug-fixes for SR1.1.1. No major feature changes for this version. For the additional compatibility list, please refer to the compatibility list on Promise web site.

## 1.1. SR1.1.2 Bug fixes

| Ref #  | Description                                                                  | Fixed Revision |
|--------|------------------------------------------------------------------------------|----------------|
| 251341 | Hot plug controller2, some HDD models might be marked DEAD. Only found       | 13.02.0000.18  |
|        | such issue with ST2400MM0129 and AL14SEB120N. Update firmware to             |                |
|        | 13.02.0000.18 can solve the problem.                                         |                |
| 251486 | Stress test for over one week, one host IO may timeout, or one controller    | 13.02.0000.18  |
|        | may unexpectedly restart.                                                    |                |
| 250923 | First one dedicated Spare was deleted and the others dedicated Spare still   | 13.02.0000.18  |
|        | there after deleting the Pool directly.                                      |                |
| 250802 | Create 8 dedicated Spare Drive for a Pool. Unknown Spare Drive might show    | 13.02.0000.18  |
|        | in VTrak D5000.                                                              |                |
| 251096 | ptiflash versioninfo 'Enclosure X Running Image Info' is blank at least for  | 13.02.0000.18  |
|        | attached Promise JBODs.                                                      |                |
| 251071 | If GUI is opened from slave controller, service report cannot be downloaded. | 13.02.0000.18  |
| 250921 | Failed to create Raid5/6 pool with >32 phydrvs which returns "Error          | 13.02.0000.18  |
|        | (0x49846202): Invalid physical drive count in an axle"                       |                |
| 249473 | Unable to create volume when capacity is not mentioned explicitly, and it    | 13.02.0000.18  |
|        | fails with the "Error (0x4100107): Fail to create Volume"                    |                |
| 248126 | With NFS 4.1 connections, Data miscompare occurs during/after Ctrl fail-     | 13.02.0000.18  |
|        | over/back when running I/O via IO portals                                    |                |
| 251438 | IO failure may occur on fail over, seems because pool(s) stay in 'missing'   | 13.02.0000.18  |
|        | state for long time                                                          |                |
| 251533 | Failed to create dedicated spare when Pool ID is >=20, it returns "Error     | 13.02.0000.18  |
|        | (0x2013): Invalid setting parameters, specified pool not found"              |                |

#### 1.2. SR1.1.2 Errata & Known Issues

| Ref #  | Description                                                                                                    | Workaround/Solution                                                  |
|--------|----------------------------------------------------------------------------------------------------|----------------------------------------------------------------------|
| 248561 | NAS I/O might be very slow if there is SAN I/O (FC/iSCSI) running on the same pool.                                                                                             | Separating SAN I/O (FC/iSCSI) and NAS I/O (SMB) into different pools |
| 250126 | Use FC and iSCSI on the same host. Map all volume to FC initiator first, and then map some volume to iSCSI initiator. Windows might not able to see the volume mapped to iSCSI. | Do iSCSI logout and login, the volume can be discovered.             |

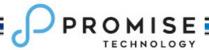

| Ref #  | Description                    | Workaround/Solution                          |
|--------|--------------------------------|----------------------------------------------|
|        |                                | Please use Web GUI for firmware update. OPAS |
| 251086 | OPAS update firmware not work. | update firmware will be supported in later   |
|        |                                | release.                                     |

## 2. SR1.1.1 Release Summary

VTrak D5000 firmware version 13.02.0000.14 contains several bug-fixes for SR1.1. No major feature changes for this version. For the additional compatibility list, please refer to the compatibility list on Promise web site.

#### 2.1. SR1.1.1 Bug fixes

| Ref #  | Description                                                                     | Fixed Revision |
|--------|---------------------------------------------------------------------------------|----------------|
| 250397 | When using Windows Cluster in FC environment, LUN mapping might not             | 13.02.0000.14  |
|        | work after host reboot, volume cannot be discovered by host then. For users     |                |
|        | who do not use LUN mapping in Windows Cluster and FC environment, the           |                |
|        | issue can be ignored.                                                           |                |
| 250490 | NAS user login works only for Chrome, Safari, Opera, but not for Firefox,       | 13.02.0000.14  |
|        | Edge and IE.                                                                    |                |
| 250381 | NAS Group Member only show 20 NAS users.                                        | 13.02.0000.14  |
| 250149 | Restore NAS setting to factory default, will delete all periodic snapshot (both | 13.02.0000.14  |
|        | volume, NAS share) job.                                                         |                |
| 250071 | "showmount –e" command not show NAS share clone and snapshot.                   | 13.02.0000.14  |
| 250131 | Periodic Snapshot still running even disables it.                               | 13.02.0000.14  |
| 250092 | Controller might not restart successfully when use GUI to restart, then click   | 13.02.0000.14  |
|        | "Log out" button.                                                               |                |
| 250075 | Fail to delete folder via HTTP/HTTPS protocol                                   | 13.02.0000.14  |
| 249720 | Fail to modify NAS share when create the NAS share and use "max capacity"       | 13.02.0000.14  |
|        | option                                                                          |                |
| 250055 | Some LUN map operation procedure may cause the incorrect LUN map                | 13.02.0000.14  |
|        | result. An example procedure is shown below,                                    |                |
|        | 1. Create two volumes.                                                          |                |
|        | 2. Map volume 1 to 0. Scan LUN from host.                                       |                |
|        | 3. Modify lun mapping setting. Let volume 0 map to 0. Volume 1 map to           |                |
|        | none.                                                                           |                |
|        | 4. Scan from host.                                                              |                |
| 250093 | Trunk deletion may fail after controller failover and failback. Detail step as  | 13.02.0000.14  |
|        | below.                                                                          |                |
|        | 1. Create Trunk0 on CTRL1. Trunk1 on CTRL2.                                     |                |

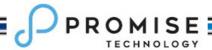

| Ref #  | Description                                                                | Fixed Revision |
|--------|----------------------------------------------------------------------------|----------------|
|        | 2. Create a portal on Trunk0.                                              |                |
|        | 3. Reboot CTRL1.                                                           |                |
|        | 4. After CTRL1 failback, delete Trunk1.                                    |                |
|        | 5. Delete fail.                                                            |                |
| 249848 | NAS user with read-only permission can delete write and delete the file in | 13.02.0000.14  |
|        | the NAS Share.                                                             |                |
| 249309 | Modification on AD server doesn't sync to D5000 GUI.                       | 13.02.0000.14  |
| 249735 | Fail to delete NAS Share where there is NFSv4 client mounted.              | 13.02.0000.14  |
| 249835 | Cannot change local user password when join AD domain.                     | 13.02.0000.14  |
| 249650 | If there are multiple AD server configured as trust domain, but some AD    | 13.02.0000.14  |
|        | servers are not online, KDC value may become empty.                        |                |

#### 2.2. SR1.1.1 Errata & Known Issues

| Ref #  | Description                                                                                                    | Workaround/Solution                                                                                                    |
|--------|----------------------------------------------------------------------------------------------------|----------------------------------------------------------------------------------------------------|
| 250348 | When there are huge number of files & folders in the root path of a NAS share, Mac's smb protocl can mount 1PB NAS Share, but might auto unmount after 5 minutes. | This is because Mac takes too long time to list the SMB root path. User should either reduce the file and folder numbers in the root path or modify Mac configuration as below.  Using terminal command "vim /etc/nsmb.conf" on Mac, and adding follow lines.  Note that you must be logged in as an administrator with sudoer privileges to set this file.  [default] signing_required=no max_resp_timeout=180 dir_cache_max_cnt=0 protocol_vers_map=1 |
| 247570 | Multipath I/O (MPIO) application in Windows Server 2016                                                                                                    | Windows Serve 2016 MPIO has good support for ALUA, we suggest customer to use native MPIO driver for Windows Server 2016.  Please follow procedure below to manually add the "Promise Vtrak" model to Microsoft MPIO DSM  1. Search and execute MPIO tool via Server Manager 2. Follow steps in MPIO tool as below. MPIO → Under MPIO Devices → Click add                                                                                               |

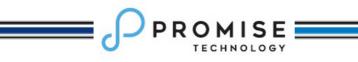

| Ref # | Description | Workaround/Solution                                                                     |
|-------|-------------|-----------------------------------------------------------------------------------------|
|       |             | button → Add the Model "Promise VTrak"  3. Reboot Client for the change to be effected. |

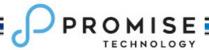

## 3. SR1.1 Release Summary

VTrak D5000 firmware version 13.02.0000.05 is the first official release. It is designed for Windows, Mac and Linux environments.

#### 3.1. SR1.1 Errata and known issues

| Ref # | Description | Workaround/Solution |
|-------|-------------|---------------------|
|       |             |                     |
|       |             |                     |
|       |             |                     |
|       |             |                     |
|       |             |                     |
|       |             |                     |
|       |             |                     |
|       |             |                     |
|       |             |                     |

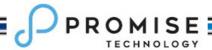

#### 1. Contacting Technical Support

PROMISE Support Website at http://www.promise.com/support/support\_eng.asp
PROMISE E-mail Support at http://support.promise.com/

#### **PROMISE Disclaimer**

#### Notice:

Although PROMISE Technology, Inc. has attempted to ensure the accuracy of the content of this document; it is possible that this document may contain technical inaccuracies, typographical, or other errors. PROMISE Technology assumes no liability for any errors in this publication, and for damages, whether direct, indirect, incidental, and consequential or otherwise, that may result from such error, including, but not limited to loss of data or profits.

PROMISE Technology provides this publication "as is" without warranty of any kind, either express or implied, including, but not limited to implied warranties of merchantability or fitness for a particular purpose. The published information in the manual is subject to change without notice. Promise Technology reserves the right to make changes in the product design, layout, and driver revisions without notification to its users. This version of this document supersedes all previous versions.

© 2019 PROMISE Technology, Inc. All Rights Reserved. PROMISE, the PROMISE logo, VTrak, SmartStor, SuperTrak, FastTrak, VessRAID, Vess, PerfectPATH, PerfectRAID, SATA150, ULTRA133 and GreenRAID are registered or pending trademarks of PROMISE Technology, Inc. in the U.S. and other countries. All other trademarks are the property of their respective owners. Information regarding products, services and offerings may be superseded by subsequent documents and are subject to change without notice.